The function created returning char and was called in the layout the problem it's displayed but not in background.

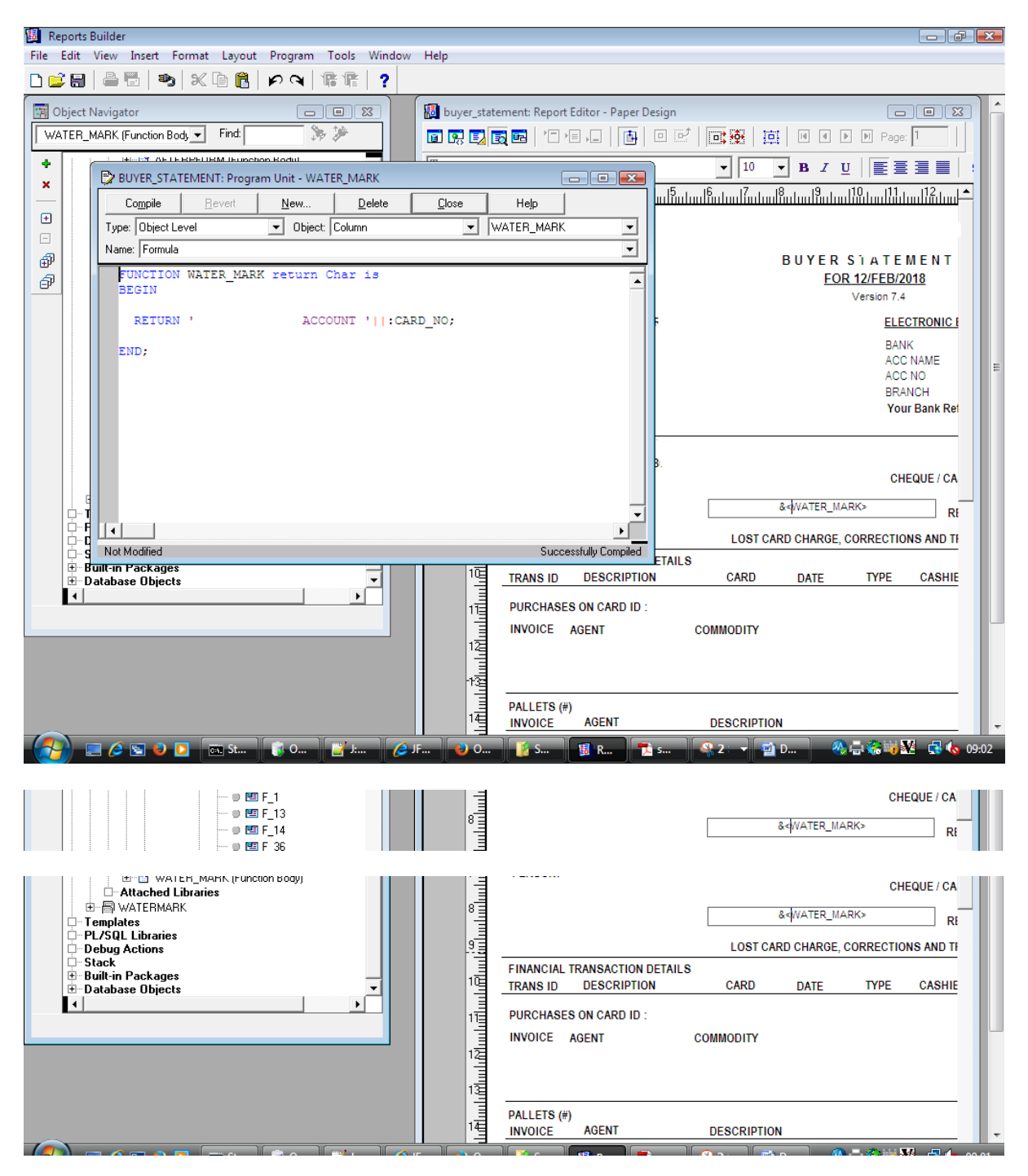

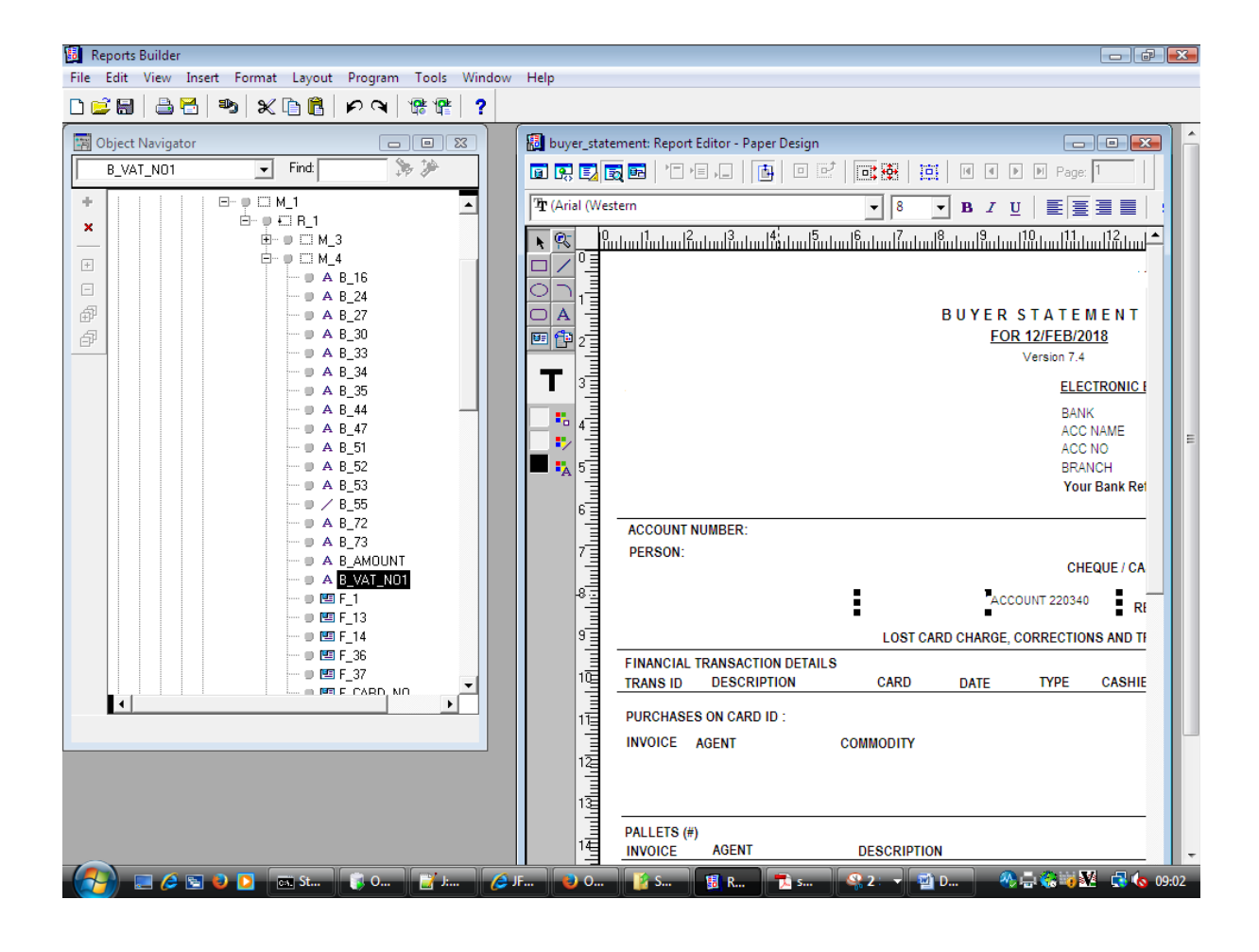